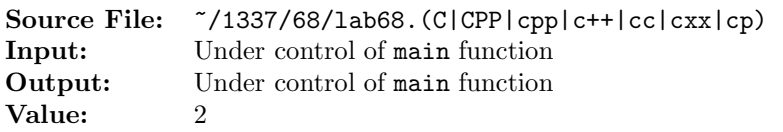

You are to write two functions. The first function will sort an array of Rational objects. The elements referenced by the array should be sorted in ascending order using an exchange sort. The second function should output the elements of an array of Rational objects, one element per line. When implementing the functions, use pointers (do not use array indexing). Recall that the -> operator can be used to dereference a pointer to an object. The functions should make use of existing member functions defined in the Rational class whenever possible. For example, the Rational class has a greaterThan member function that can be used to compare two Rational objects. It also has a print member function that can be used to output a Rational object's numerator and denominator in the form a/b.

The prototype for each of these functions can be found in the sample main function shown in Figure 1. Commands to compile, link, and run this assignment are shown in Figure 2. To use the Makefile as distributed in class, add a target of lab68 to targets2srcfileswithlibrary.

```
#include <iostream>
   #include <lab67.h>
   #include <cstdlib>
 4
   using namespace std;
 6
   // Function sort - sorts the n-element array of Rationals in
8 // ascending order using an exchange sort
9 void sort(Rational array[], int n);
10
11 // Function writeArray - writes the n-element array of Rationals to
12 // output stream out, each element on a separate line
13 ostream& writeArray(ostream& out, const Rational array[], int n);
14
15 int main()
16 {
17 Rational rational [100];
18 int count = 0;
19
20 while (count < 100 && rational[count].read(cin))
21 + +count:
2223 cout << "Before Sort:" << endl;
24 writeArray(cout, rational, count);
25 sort(rational, count);
26 cout << "After Sort:" << endl;
27 writeArray(cout, rational, count);
28
29 return EXIT_SUCCESS;
30 }
```
Figure 1. /usr/local/1337/src/lab68main.C

newuser@csunix ~> cd 1337 newuser@csunix ~/1337> mkdir 68 newuser@csunix ~/1337> cd 68 newuser@csunix ~/1337/68> cp /usr/local/1337/data/68/\* . newuser@csunix ~/1337/68> cp /usr/local/1337/src/lab68main.C . newuser@csunix ~/1337/68> cp /usr/local/1337/src/Makefile . newuser@csunix ~/1337/68> touch lab68.cpp newuser@csunix ~/1337/68> # Edit Makefile and lab68.cpp 9 newuser@csunix ~/1337/68> make lab68 g++  $-g$  -Wall  $-std=c++11$  -c lab68main.C  $-I/usr/local/1337/include$  -I. g++ -g -Wall -std=c++11 -c lab68.cpp -I/usr/local/1337/include -I. 12 g++ -o lab68 lab68main.o lab68.o -L/usr/local/1337/lib -lm -lbits \ -Wl,-whole-archive -llab68 -Wl,-no-whole-archive newuser@csunix ~/1337/68> cat 01.dat -3 4 -3 4 -3 4 3 4 0 5 0 7 1 1 5 4 25 45 8 99 3 4 -3 4 1 4 3 2 1 4 3 -2 -1 -4 -3 -2 newuser@csunix ~/1337/68> cat 01.dat | ./lab68 Before Sort: array 27  $\sim$  [ 0] =  $-3/4$  [ 1] =  $-3/4$  $30 \left[ 2 \right] = -3/4$  $31 \t[ 3] = 3/4$  $32 \left[ 4 \right] = 0/5$  $33 \quad [5] = 0/7$  $34 \qquad [6] = 1/1$  $35 \qquad [7] = 5/4$  [ 8] = 25/45 [ 9] = 8/99  $38 \quad [10] = 3/4$   $[11] = -3/4$  [12] = 1/4 [13] = 3/2  $[14] = 1/4$  [15] = 3/-2  $44 \quad \begin{bmatrix} 16 \end{bmatrix} = -1/-4$  $45 \left[ 17 \right] = -3/-2$  } After Sort: array {  $50 \quad [0] = 3/-2$  $51 \quad [1] = -3/4$  $52 \qquad [2] = -3/4$   $[3] = -3/4$  [ 4] =  $-3/4$  $55 \quad [5] = 0/5$  [ 6] = 0/7 [ 7] = 8/99 [ 8] =  $1/4$  $59 [ 9] = 1/4$   $[10] = -1/-4$  [11] = 25/45  $62 \quad [12] = 3/4$  [13] = 3/4 [14] = 1/1 [15] = 5/4 [16] = 3/2 [17] =  $-3/-2$  } newuser@csunix ~/1337/68> cat 01.dat | ./lab68 > my.out newuser@csunix ~/1337/68> diff 01.out my.out newuser@csunix ~/1337/68> cat 04.dat | ./lab68 > my.out newuser@csunix ~/1337/68> diff 04.out my.out newuser@csunix ~/1337/68>

**Figure 2.** Commands to Compile, Link, & Run Lab 68